Kryptel Lite Crack Free Download X64 [Updated] 2022

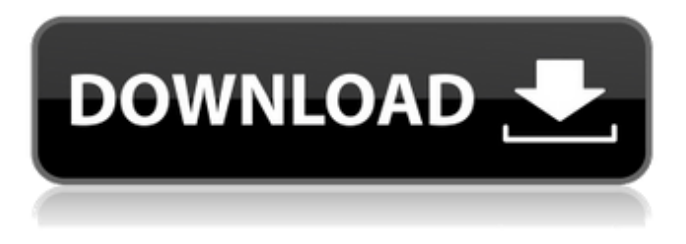

## **Kryptel Lite Crack + Download [32|64bit]**

When you encrypt files in the computer's operating system, you are not only storing them in hidden folders, but you are also offering them protection from access by others. If the files were stolen, they would have to be decrypted in order to be read. This is where Kryptel Lite Crack For Windows comes in. It is the free and lighter edition of Kryptel, which stands as the top choice in the market for data encryption software. It supports Windows XP and later versions, and it packs plenty of options for encrypting and decypressing files and folders. How to install and use Kryptel Lite Torrent Download Installation As you will know, it is possible to install Kryptel Lite by itself or by means of the App Store or Google Play Market. At the time of writing, the app is available only in English. Play Store After launching the Kryptel Lite app, you will be greeted by a sign that indicates it is not yet available on the web. You will then be redirected to the appropriate web page, which includes a download link and a

Web site where you can read Kryptel Lite's official description. App Store You will be asked to log in to your App Store account on an iPhone, iPad or Mac with a device with a version of iOS that is newer than iOS 7. Once you have logged in, a QR code appears in the app's screen. Simply scan it with an iOS device and you are redirected to the iOS App Store page where you can download Kryptel Lite. By clicking on the above link, you are leaving the official Apple mobile content. We thank you for visiting to another site not affiliated with Apple Inc. Windows Apps Once you have downloaded the app, launch it in your Windows application window. You will be greeted by the interface of Kryptel Lite. Click on the "Install" button and then on the "Properties" button that you will find next to the app. Following the instructions on the screen, you will be able to install the Lite version on your PC. GitHub repository Every user is free to contribute to the Kryptel Lite project via GitHub, and if you have the needed skills, you can add some new features or make some small changes. In addition, a lot of people, including many Google software engineers, have been trying to make Kryptel Lite free of ads, but it seems that this task is too difficult for them. We can't agree with this stance since the

#### **Kryptel Lite**

Kryptel Lite Cracked Accounts is the free and lighter edition of Kryptel, a simple-touse Windows program designed to encrypt files and folders in order to restrict other users' access to them. It features several intuitive options that can be easily figured out. Setup configuration During installation it it possible to choose the interface language, as well as to integrate Kryptel into the Windows Explorer shell extension when it comes to encrypting, decrypting, verifying and shredding files. Wizard-based interface The interface is based on simple wizards with a classical look that does not put emphasis on appearance. To start encrypting files and folders, you have to specify the output container name and directory (standard EDC container format). The files and folders intended for encryption may be indicated in the next wizard step, along with the password right afterward. Decrypt or just explore encrypted containers From this point on, the original files can be accessed only from the encrypted container (they were moved, not copied), which can be explored and

decrypted only with the help of Kryptel (to the same location or alternate one). Modify app options As far as program settings are concerned, it it possible to change the default icons for Kryptel files, ask the app to keep the source files and verify data integrity after decryption (which can be manually done via a file's context menu), force passwords to be case insensitive, and so on. Evaluation and conclusion Unfortunately, a lot of features presented in the app are only available in the full edition of Kryptel. Otherwise, the tool carries out encryption and decryption jobs quickly while remaining light on the system resources. We have not come across any issues throughout our evaluation, since it did not hang, crash or pop up error dialogs. Its interface needs a lot of work, though. However, considering that this is a free tool, Kryptel Lite Free Download proves to be decent when it comes to data encryption. Free Screensaver Wallpaper Showcase Wallpapers Wallpaper Showcase Music1 Music2 Music3 Free Music0 Video1 Video2 Video3 Video4 Free Video0 Reminder1 Reminder2 Reminder3 Reminder4 Free Reminder0 Search About Free HD Wallpaper Showcase Free HD Wallpaper Showcase is a free website that was created to share HD wallpapers 09e8f5149f

### **Kryptel Lite Crack Activation Code X64 (Latest)**

Kryptel Lite is the free and lighter edition of Kryptel, a simple-to-use Windows program designed to encrypt files and folders in order to restrict other users' access to them. It features several intuitive options that can be easily figured out. Setup configuration During installation it it possible to choose the interface language, as well as to integrate Kryptel into the Windows Explorer shell extension when it comes to encrypting, decrypting, verifying and shredding files. Wizard-based interface The interface is based on simple wizards with a classical look that does not put emphasis on appearance. To start encrypting files and folders, you have to specify the output container name and directory (standard EDC container format). The files and folders intended for encryption may be indicated in the next wizard step, along with the password right afterward. Decrypt or just explore encrypted containers From this point on, the original files can be accessed only from the encrypted container (they were moved, not copied), which can be explored and decrypted only with the help of Kryptel (to the same location or alternate one). Modify app options As far as program settings are concerned, it it possible to change the default icons for Kryptel files, ask the app to keep the source files and verify data integrity after decryption (which can be manually done via a file's context menu), force passwords to be case insensitive, and so on. Evaluation and conclusion Unfortunately, a lot of features presented in the app are only available in the full edition of Kryptel. Otherwise, the tool carries out encryption and decryption jobs quickly while remaining light on the system resources. We have not come across any issues throughout our evaluation, since it did not hang, crash or pop up error dialogs. Its interface needs a lot of work, though. However, considering that this is a free tool, Kryptel Lite proves to be decent when it comes to data encryption. Kryptel Lite Related Software ...gotoanyastorofile to conduct a full search within files. The search will consist of the... access to these files. Use the left navigation bar to navigate between search results. Quicktext Search... These are useful for quick text search. The results can be presented either in text and... ...gotoanyastorofile to conduct a full search within files. The search will

consist of the... access to these files. Use the left navigation bar to navigate between search results.

## **What's New in the Kryptel Lite?**

Freely available, self-contained, and easy-to-use standalone version of Kryptel encrypting program. It is a light-weight and simple to use software that securely encrypts files and folders, provides a free, self-contained, standalone version of Kryptel-XML file format, easily provides short, as well as long passwords. After Encryption, the original files become inaccessible and can be only recovered with the help of Kryptel-XML file, or can be manually recovered by opening the original files in the appropriate software. A virtually no-resource-consumption lightweight software that can quickly and securely encrypt files and folders and supports both the File-Based, as well as the Folder-Based encryption. With minimal setup configuration, provides an easy user interface for both novice and advanced users. Please feel free to contact us if you would like to learn more about Kryptel Lite. What are you waiting for? Give a try and say goodbye to your fears. Whats New Version 5.4.2.1 changes the way how the Kryptel Lite version decrypts files. A new field was added to every recovery screen allowing the option to decrypt through application instead of unpacker.Image copyright AFP Image caption Indian police have foiled hundreds of terror attacks in India over the last 16 years India has imposed restrictions on 19 northern states, including Mumbai and Delhi, where the attacks have taken place. The measures, to take place for 90 days, include a ban on the assembly of more than five people. The measures aim to take the "burden off law enforcement agencies to maintain their vigil all the time", Home Minister Rajnath Singh told reporters. He also said new guidelines were being drawn up to ensure security was at the heart of government policy. National Security Adviser Ajit Doval and intelligence agencies have told the government there is no doubt the Mumbai attacks were organised by Pakistan-based militant groups, and in no way part of a conspiracy in Delhi by a group, the Pakistan-based Jaish-e-Mohammed, three officials told the BBC. Some of the areas in the banned states, which include Kashmir and Jammu, and Himachal Pradesh, will be under curfew from 00:01 local

time on Friday (21:59 GMT on Thursday). Media playback is unsupported on your device Media caption India bans assembly in 19 states In Delhi alone, the army is expected

# **System Requirements:**

Windows XP / Vista / 7 / 8 / 10 MacOS X DX8, DX11 or up Intel or AMD compatible 3d card 3 GHz or faster CPU 2 GB RAM 100 MB VRAM or higher PowerVR Series 2 chip based or higher VRAM - Supports up to 1GB Screen Resolution: 1280x1024 or higher Macintosh Pro 2.3 (minimum) or Intel graphics. (minimum) or Intel graphics. Installation: Unrar. Runs perfectly in wine!

[https://likesmeet.com/upload/files/2022/06/6hpaaVytP9eLUpweEASj\\_08\\_2a2d2967](https://likesmeet.com/upload/files/2022/06/6hpaaVytP9eLUpweEASj_08_2a2d296706d9dd26b69dd4537e5ad903_file.pdf) [06d9dd26b69dd4537e5ad903\\_file.pdf](https://likesmeet.com/upload/files/2022/06/6hpaaVytP9eLUpweEASj_08_2a2d296706d9dd26b69dd4537e5ad903_file.pdf) https://eurasianhub.com/wp-content/uploads/2022/06/ExtenderValidators Free Re [gistration\\_Code\\_Download.pdf](https://eurasianhub.com/wp-content/uploads/2022/06/ExtenderValidators__Free_Registration_Code_Download.pdf) <https://bnbeasy.it/?p=5297> <https://soepinaobasta.com/wp-content/uploads/2022/06/yesshend.pdf> <https://sebastianarnezeder.com/2022/06/08/capturemail-with-keygen-pc-windows/> [http://www.abbotsfordtoday.ca/wp](http://www.abbotsfordtoday.ca/wp-content/uploads/2022/06/Kaspersky_KryptoStorage.pdf)[content/uploads/2022/06/Kaspersky\\_KryptoStorage.pdf](http://www.abbotsfordtoday.ca/wp-content/uploads/2022/06/Kaspersky_KryptoStorage.pdf) [https://www.realteqs.com/teqsplus/upload/files/2022/06/r3BSv9v9stQumKy2jpDt\\_0](https://www.realteqs.com/teqsplus/upload/files/2022/06/r3BSv9v9stQumKy2jpDt_08_00e80d0c4220b0acd8403f86c31014a8_file.pdf) [8\\_00e80d0c4220b0acd8403f86c31014a8\\_file.pdf](https://www.realteqs.com/teqsplus/upload/files/2022/06/r3BSv9v9stQumKy2jpDt_08_00e80d0c4220b0acd8403f86c31014a8_file.pdf) <https://embeff.com/mindfreaks-downloader-crack-win-mac-updated-2022/> [https://www.mesologiehetgooi.nl/wp-content/uploads/DbExpress\\_Driver\\_For\\_InterB](https://www.mesologiehetgooi.nl/wp-content/uploads/DbExpress_Driver_For_InterBase__Free_Download_PCWindows_2022Latest.pdf) [ase\\_\\_Free\\_Download\\_PCWindows\\_2022Latest.pdf](https://www.mesologiehetgooi.nl/wp-content/uploads/DbExpress_Driver_For_InterBase__Free_Download_PCWindows_2022Latest.pdf) <https://chgeol.org/animated-gif-banner-maker-free-download-updated-2022/> <https://conbluetooth.net/fastfox-text-expander-software-crack-pc-windows-2022/> <https://www.orariocontinuato.com/wp-content/uploads/2022/06/berben.pdf> <https://myvideotoolbox.com/wp-content/uploads/2022/06/wendri.pdf> <https://stark-castle-66278.herokuapp.com/josemin.pdf> <https://tvlms.com/wp-content/uploads/2022/06/UnFREEz.pdf> <http://hajjumrahconsultant.com/voicecall-crack-lifetime-activation-code-3264bit/> <https://apliquickacademy.com/mxp4creator-crack-free-updated-2022/>

[https://ameeni.com/upload/files/2022/06/m7dDS4OAepDAP3klKTPX\\_08\\_2a2d296](https://ameeni.com/upload/files/2022/06/m7dDS4OAepDAP3klKTPX_08_2a2d296706d9dd26b69dd4537e5ad903_file.pdf) [706d9dd26b69dd4537e5ad903\\_file.pdf](https://ameeni.com/upload/files/2022/06/m7dDS4OAepDAP3klKTPX_08_2a2d296706d9dd26b69dd4537e5ad903_file.pdf) <https://chatredaneshmarket.com/wp-content/uploads/2022/06/sadadv.pdf> [https://xn--b1aaamafp7bzaceeic3d.xn--p1ai/блог/auto-screen-capture-crack-free-pc](https://xn--b1aaamafp7bzaceeic3d.xn--p1ai/блог/auto-screen-capture-crack-free-pc-windows/)[windows/](https://xn--b1aaamafp7bzaceeic3d.xn--p1ai/блог/auto-screen-capture-crack-free-pc-windows/)